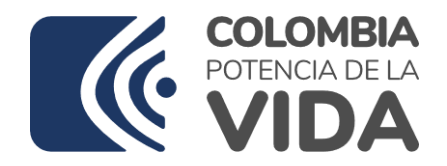

**SITAC**

**Guía de Usuario:** 

**Pago Tarjeta de credito**

Fecha última actualización

08/06/2023

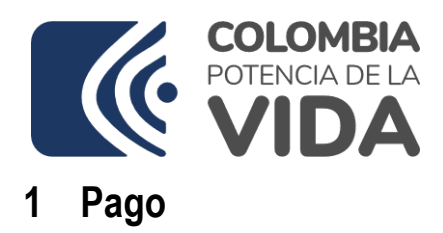

## Guía para efectuar el pago por Tarjeta de Credito.

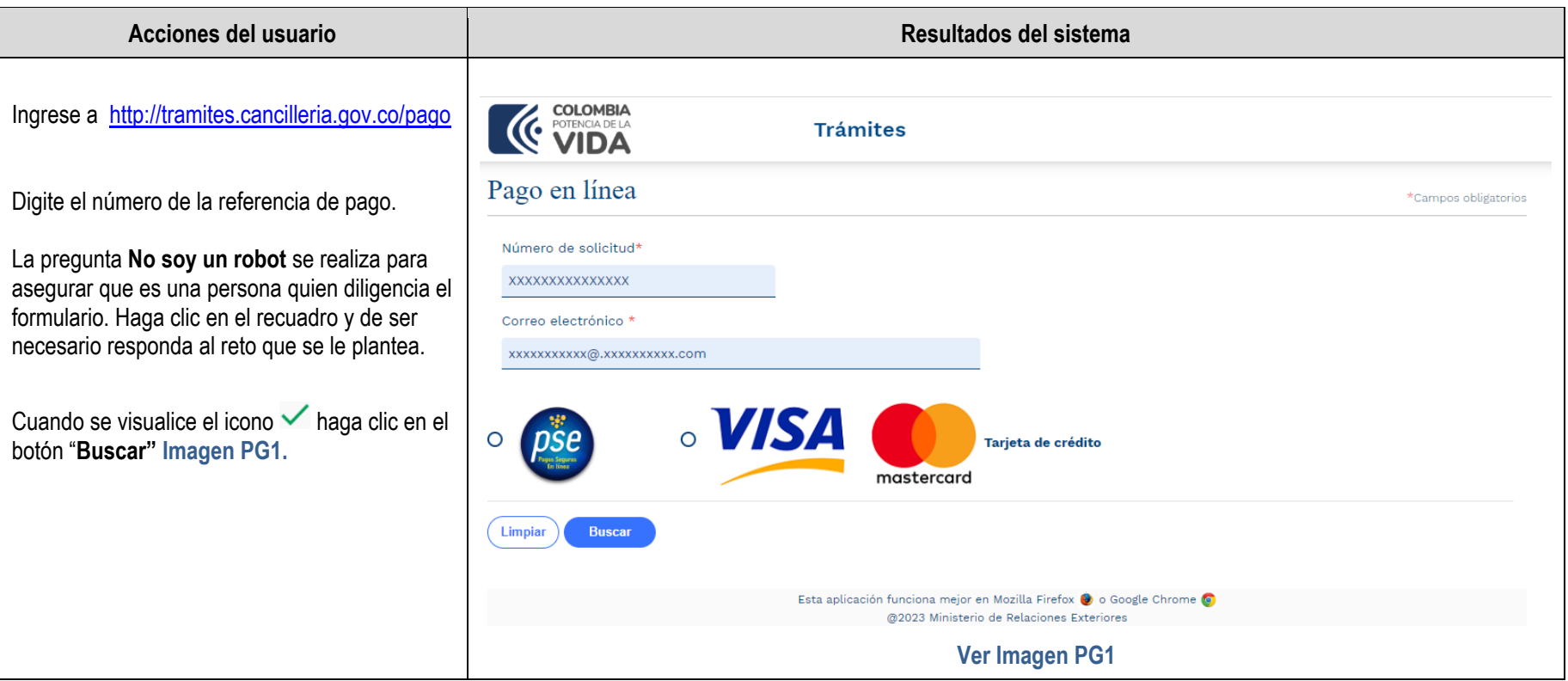

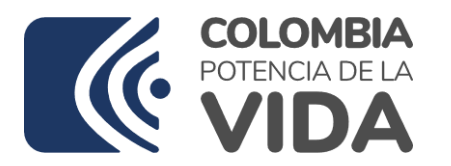

formulario**Ver Imagen PG2.**

verifique el costo del trámite y la moneda, el pago por Tarjeta de crédito tiene un valor de comisión bancaria por \$2.200 pesos, diligencie los datos del titular de la tarjeta de Credito - Tarjetahabiente, solicitados en el

**1. Datos de Pago**

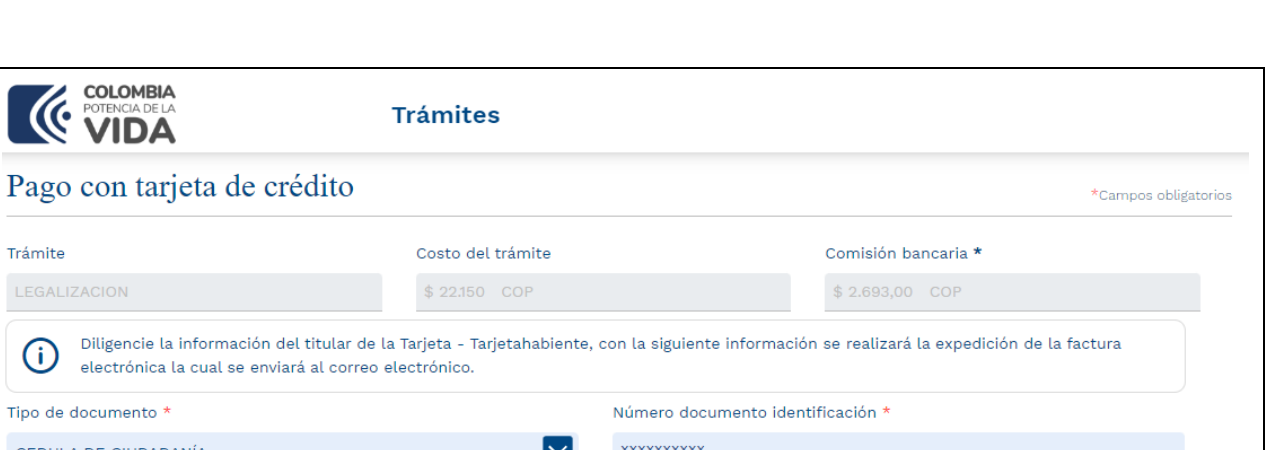

**SITAC**

(i) electrónica la cual se enviará al c Haga clic en el botón **Continuar**. Tipo de documento \* CEDULA DE CIUDADANÍA Nombre completo \* Teléfono depositante \* XXXXXX XXXXXXX XXXXXXXX xxxxxxxxxx Correo electrónico \* Confirmación correo electrónico \* xxxxxxxxxx@xxxxxxxxxxx.com xxxxxxxxxx@xxxxxxxxxxx.com Cancelar Continuar Esta aplicación funciona mejor en Mozilla Firefox @ o Google Chrome @ @2023 Ministerio de Relaciones Exteriores **Imagen PG2**

**COLOMBIA** 

Trámite LEGALIZACION

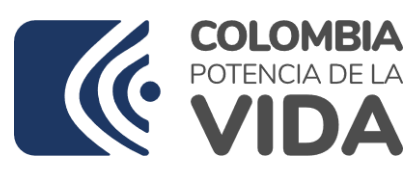

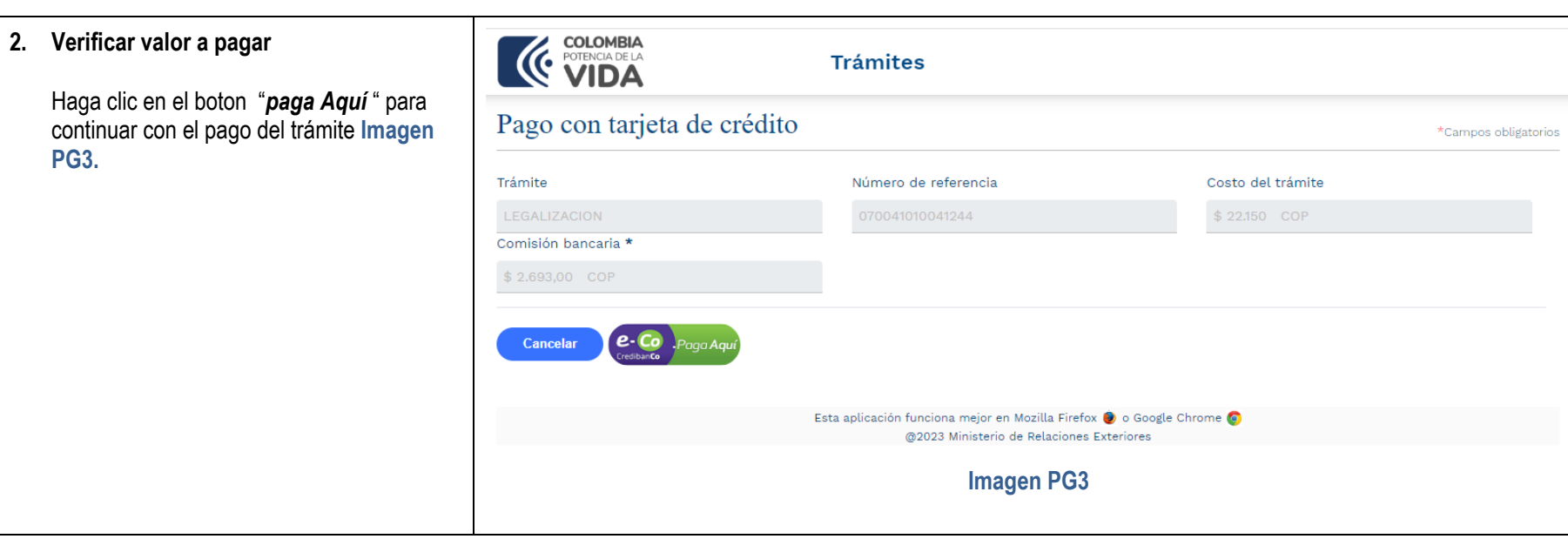

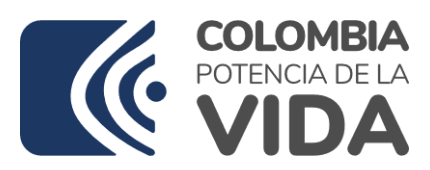

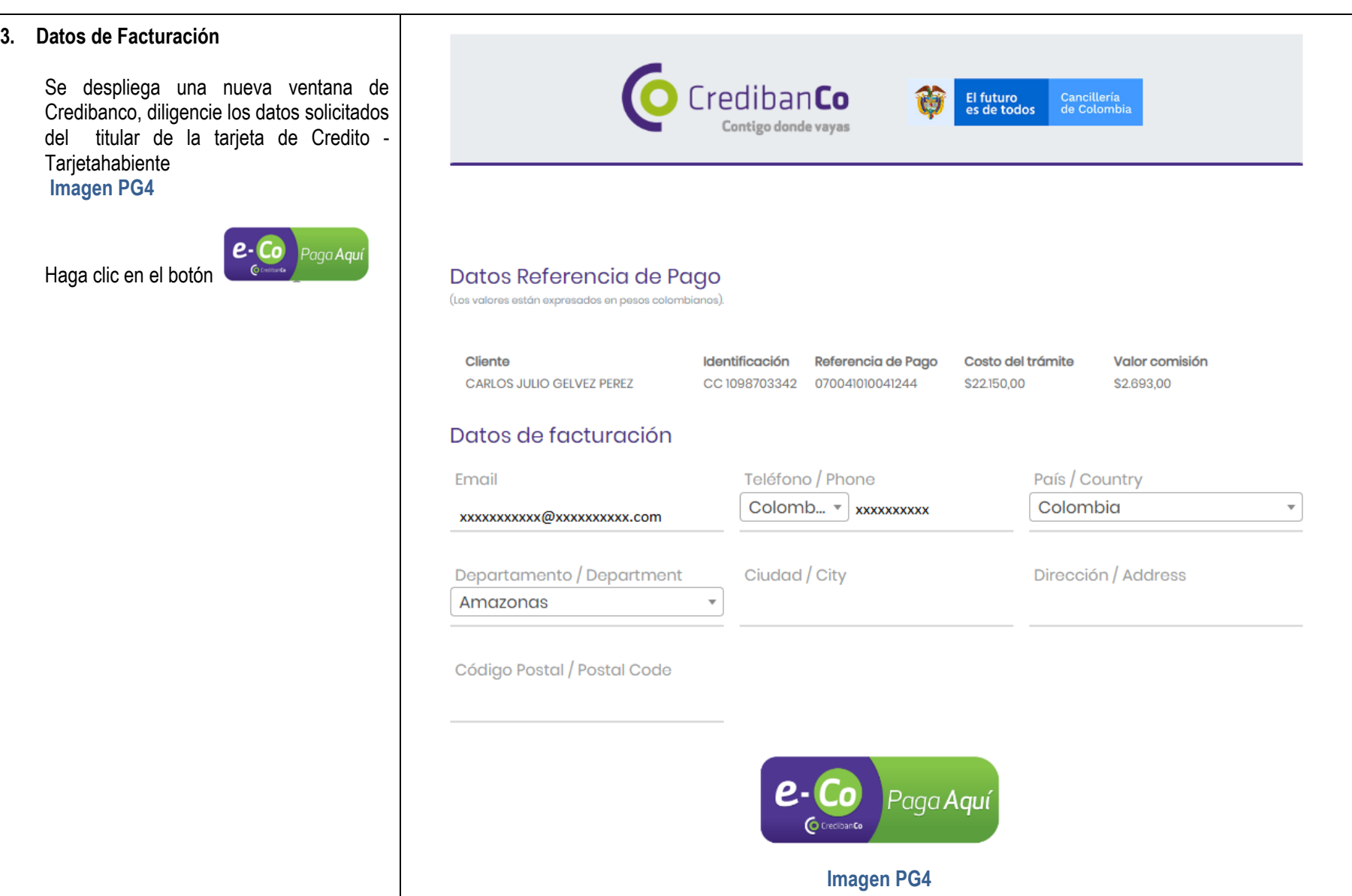

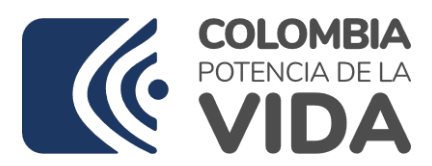

**SITAC**

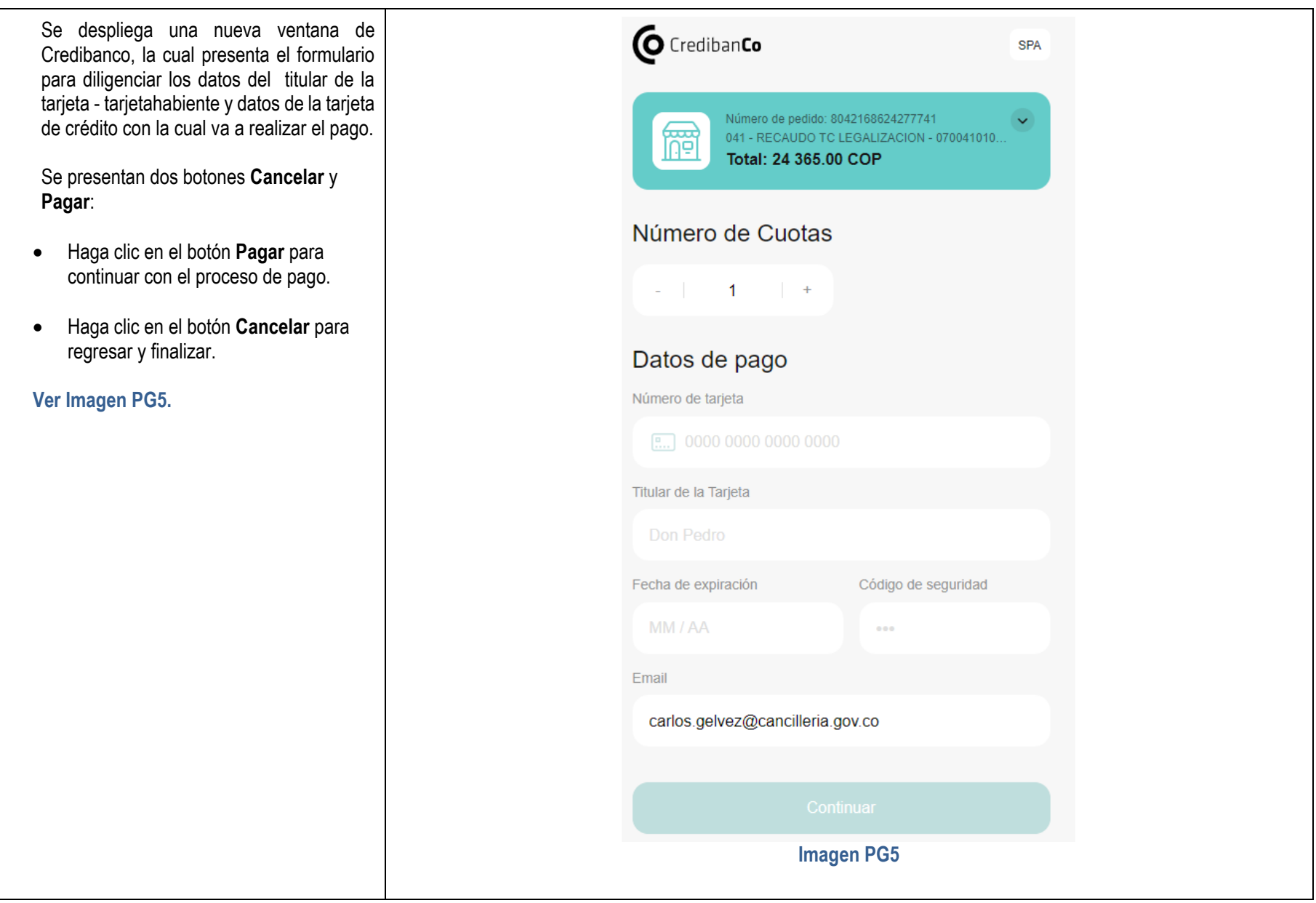

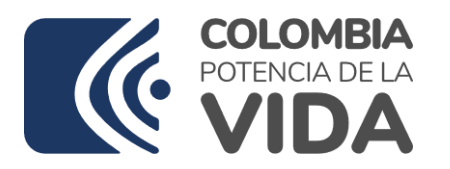

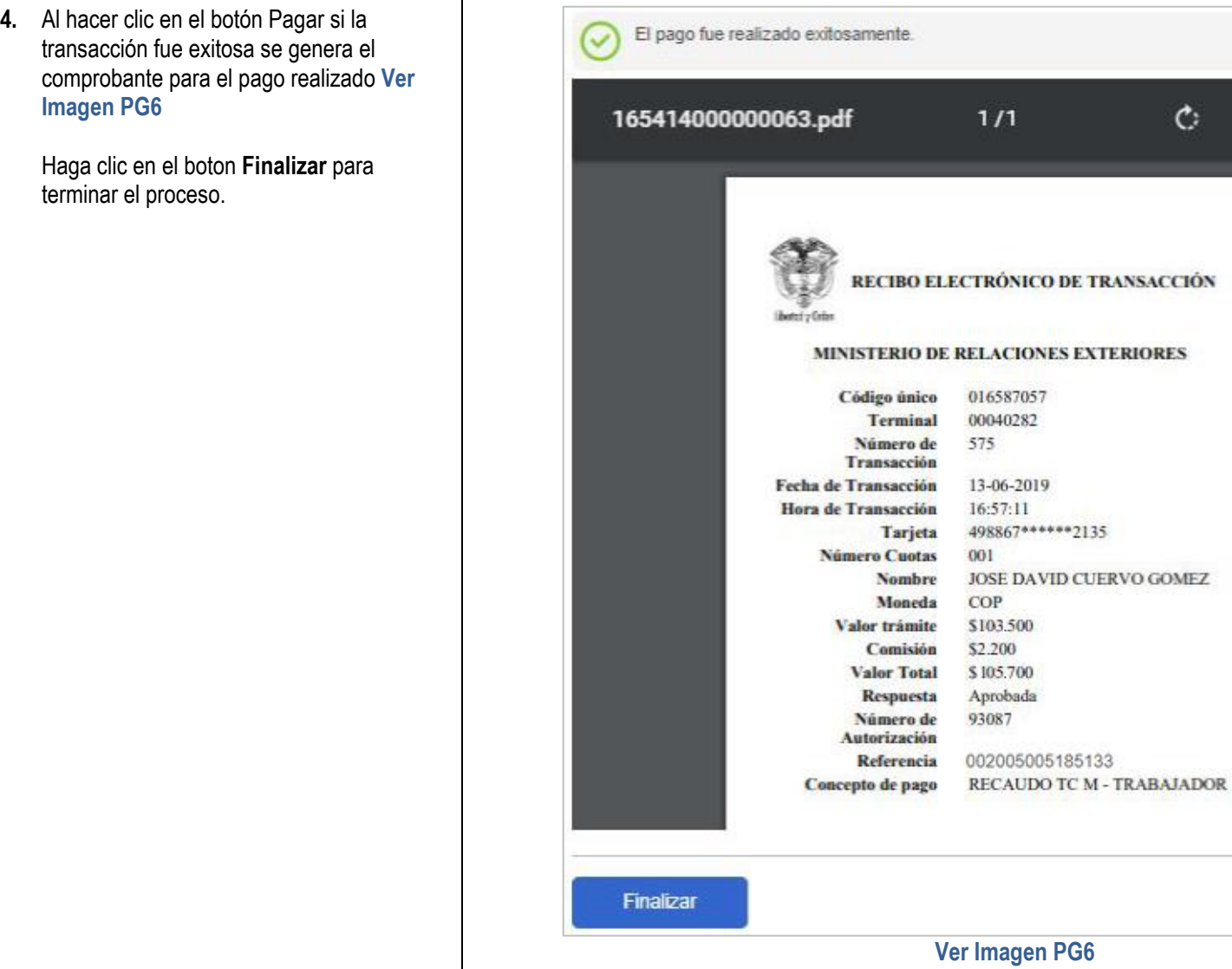

**SITAC**

 $\circ$ 

土。

 $\ddot{\bullet}$ 

٠

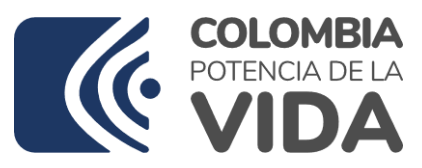

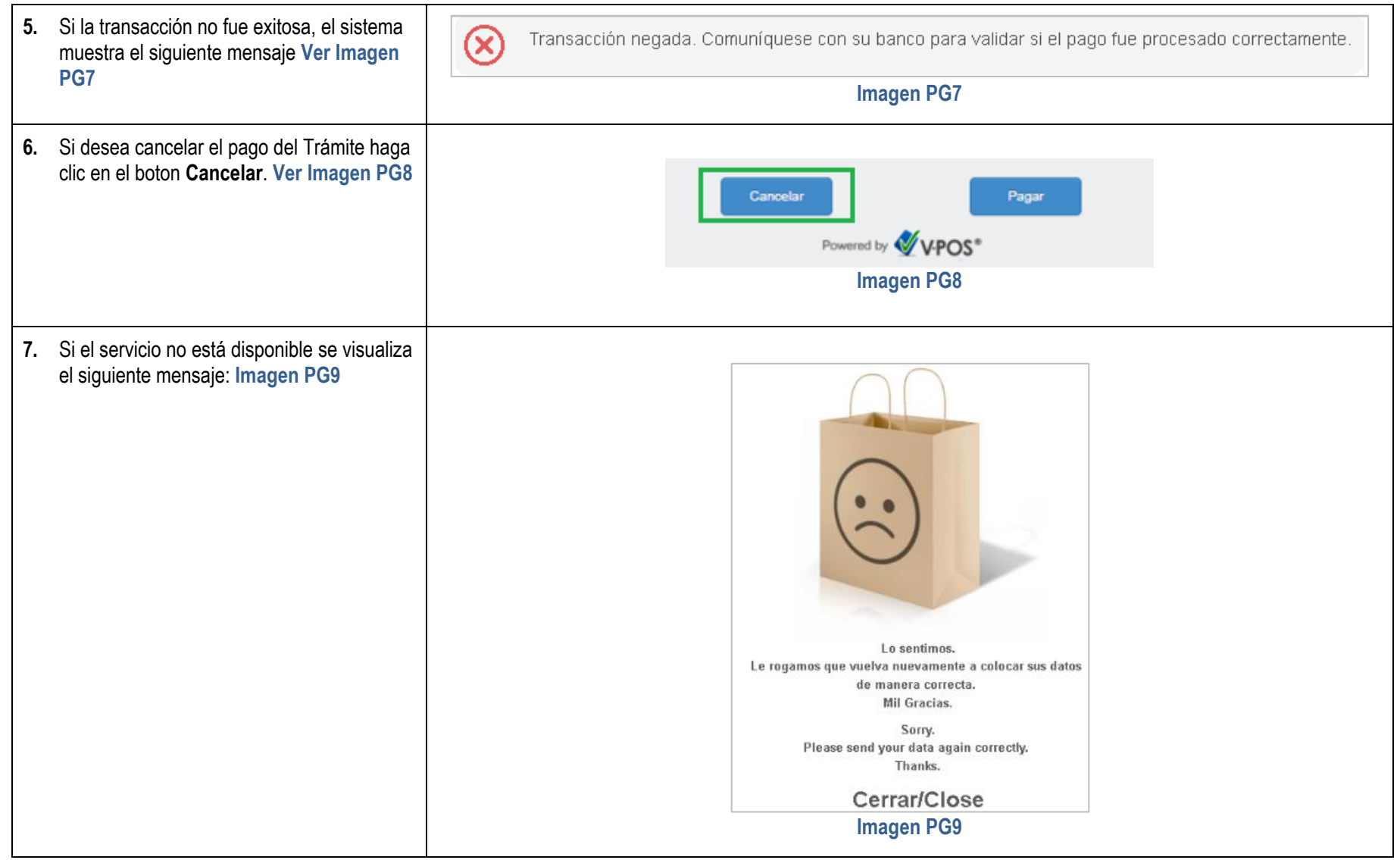